**Michal Pohořelský - Nadace pohybově postižených dětí**

**Seznam všech uveřejněných článků v letech 1993 až 1998 pro redakci:**

------------------------------------------------------

**S okamžitou platností vyřazuji z tohoto seznamu 8 článků, které jsem (bohužel) uveřejnil v PC Magazine CE. Časopis PC Magazine CE osobně považuji za podřadný bulvární plátek, kterému výrazně chybí odborná úroveň.**

------------------------------------------------------

### **Modré Stránky**

1.(1) Jaro/94 Multimédia = fenomén dnešní doby

--------------------------------------------------

# **Myš**

1.(2) 09/94 Multimediální možnosti Silicon Graphics --------------------------------------------------

### **PC World**

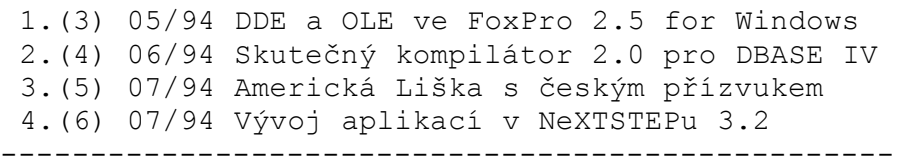

#### **Softwarové noviny**

1.(7) 02/94 Překladové slovníky ve Windows 2.(8) 01/98 GeoWorks Ensemble 2.01 3.(9) 02/98 Visual FoxPro 3.0 (kniha) 4.(10) 08/98 Windows 98 (kniha) 5.(11) 10/98 Balík v kanceláři (kniha) --------------------------------------------------

## **Bajt**

1.(12) 11/93 Nový Unix na Intelu - NeXTSTEP 3.1 (1) 2.(13) 01/94 Nový Unix na Intelu - NeXTSTEP 3.1 (2) 3.(14) 02/94 Preview, Zajímavé výrobky a události 4.(15) 07/94 Zpětný překladač v novém hávu (AntiPRO 3.1) 5.(16) 11/94 dBASE proniká i do Woken (1) 6.(17) 04/95 dBASE proniká i do Woken (2) --------------------------------------------------

**New P+C**

```
1.(18) 02/93 Uživatelská příručka pro FoxPro 2.0
 2.(19) 02/93 Databázové systémy (1)
 3.(20) 03/93 Databáze pro Windows ? MS Access 1.0
 4.(21) 03/93 Norton Utilities 5.0 a 6.01 (kniha)
 5.(22) 03/93 Databázové systémy (2)
 6.(23) 03/93 Neuronové sítě a informační systémy
               živých organismů (kniha)
 7.(24) 03/93 QEMM versus EMM386
 8.(25) 04/93 FoxPro 2.5 for Windows
 9.(26) 04/93 Základy lokální počítačové sítě NetWare 2.2
10.(27) 04/93 Databázové systémy (3)
11.(28) 06/93 Databázové systémy (4)
12.(29) 07/93 Tipy a triky ve FoxPro 2.5 for DOS
13.(30) 07/93 Databázové systémy (5)
14.(31) 09/93 Databázové systémy (6)
15.(32) 09/93 PC-Fand 3.0
16.(33) 09/93 Calc602 1.5
17.(34) 04/94 FoxPro 2.5 for Windows I.
18.(35) 04/94 InView 1.07 aneb grafické prostředí místo DOSu
19.(36) 04/94 Vylepšení příkazu @...EDIT
--------------------------------------------------
```
## **Chip**

1.(37) 06/94 Nové logo do Windows 3.1 2.(38) 06/94 Objekty v pohybu - NeXTSTEP 3.2 3.(39) 07/94 NeXTSTEP 3.2 ve finančních operacích 4.(40) 09/94 Frontální útok na dBASE IV 5.(41) 10/94 Objekty z Redmondu - MS Cairo 6.(42) 10/94 OS Open - Bude OpenStep lepší než MS Cairo ? 7.(43) 10/94 OLE 2.0 má soupeře 8.(44) 12/94 Objektová konkurence pro Windows ? 9.(45) 12/94 Krok k budoucnosti 10.(46) 12/94 Jednoduchost 11.(47) 12/94 První aplikace pro InView 12.(48) 12/94 První prohra FoxPro v databázovém souboji 13.(49) 01/95 Odysea: Od Pepsi k Apple (kniha) 14.(50) 02/95 Windows NT (kniha) 15.(51) 03/95 Objektové Visual FoxPro 3.0 (seminář) 16.(52) 03/95 dBase 5.0 Win CZ - Objektově a česky 17.(53) 03/95 Cyberpunkový horror (hra) 18.(54) 06/95 Objektový systém zítřka (Taligent) 19.(55) 06/95 Dlouhá cesta k vítězství (OS/2 Warp) 20.(56) 08/95 NeXTSTEP Programming Concepts and Applications (kniha) 21.(57) 09/95 Snímání obrázků v OS/2 Warp 22.(58) 11/95 Přecházíme na Windows 95 (kniha) 23.(59) 12/95 Nový panovník (PC-DOS 7) 24.(60) 02/96 Nová kvalita (OS/2 Warp CZ) 25.(61) 02/96 Konec jedné velké bariéry DOS (OS/2 Warp) 26.(62) 03/96 Snímání obrázků v X-Window 27.(63) 04/96 OS/2 Master 28.(64) 06/96 OS/2 - Tipy a triky 29.(65) 07/96 Něco je jinak (OS/2 Warp)

```
30.(66) 07/96 OS/2 - Tipy a triky
31.(67) 08/96 OS/2 - Tipy a triky
32.(68) 09/96 OS/2 - Tipy a triky
33.(69) 09/96 A Bůh stvořil INTERNET (kniha)
34.(70) 11/96 Trojutkání správců pro OS/2 Warp
35.(71) 11/96 OS/2 - Tipy a triky
36.(72) 11/96 Temné panování Orků (hra)
37.(73) 12/96 OS/2 - Tipy a triky
38.(74) 12/96 Visual FoxPro 3.0: Přehled jazyka (kniha)
39.(75) 01/97 OS/2 - Tipy a triky
40.(76) 02/97 Boxer a pan Edáček
41.(77) 02/97 OS/2 - Tipy a triky
42.(78) 03/97 Dobře naladit, a úspěch je tu (OS/2 Warp)
43.(79) 03/97 Antivirová ochrana (kniha)
44.(80) 03/97 OS/2, svět zajímavých her
45.(81) 04/97 OS/2 - Tipy a triky
46.(82) 05/97 Česká cesta
47.(83) 05/97 Špičkový manažer FM/2
48.(84) 05/97 OS/2 - Tipy a triky
49.(85) 05/97 InView 2.20 - Tipy a triky
50.(86) 06/97 První kroky s R14 (AutoCAD R14)
51.(87) 06/97 OS/2 - Tipy a triky
52.(88) 08/97 Samé dvojky (Control Panel 2.22)
53.(89) 08/97 OS/2 - Tipy a triky
54.(90) 09/97 OS/2 - Tipy a triky
55.(91) 09/97 Lidstvo vrací úder (hra)
56.(92) 10/97 Grafika pro Warp
57.(93) 10/97 Control Panel 2.22 - Tipy a triky
58.(94) 11/97 OS/2 - Tipy a triky
59.(95) 12/97 OS/2 - Tipy a triky
60.(96) 02/98 3D Studio MAX (kniha)
61.(97) 03/98 OS/2 - Tipy a triky
62.(98) 04/98 Vyspělá grafika pro Warp
63.(99) 04/98 Něco pro ozdobu
64.(100) 04/98 Malý, ale hexa
65.(101) 04/98 Control Panel 3.0 - Tipy a triky
66.(102) 05/98 S přehledem (Control Panel 3.0)
67.(103) 06/98 Control Panel 3.0 - Tipy a triky
68.(104) 08/98 OS/2 - Tipy a triky
69.(105) 09/98 Překvapivě silně vyzbrojený (Navigator 2.02)
70.(106) 09/98 HTML v modrém (dva WEB editory)
71.(107) 10/98 Malý editor do nepohody
72.(108) 10/98 Nadějné vyhlídky
73.(109) 10/98 OS/2 - Tipy a triky
--------------------------------------------------
```